## **Optimization for Autodesk® Inventor® Questions and answers**

# Inventor Optimization end of life

### **1.1 Why is Autodesk retiring Inventor Optimization?**

We have received a great deal of feedback about simulation in the cloud and your experiences with the Autodesk<sup>®</sup> Inventor<sup>®</sup> Optimization service. Based on these responses and the evaluation of the technology, we have decided to retire Inventor Optimization in order to focus our efforts on developing cloud-enabled simulation offerings to directly address the feedback we have received.

#### **1.2 What are my options to optimize designs since Inventor Optimization is being retired?**

You will still have access to simulation tools built in to Autodesk<sup>®</sup> Inventor<sup>®</sup> Professional software, including parametric studies to perform parametric optimizations locally on your workstation. If you do not have Inventor Professional, please contact your local reseller to review your options.

#### **1.3 What happens to the results of my previous optimizations and how do I gain access to them?**

Results for optimizations you have completed will still be accessible, but new optimization jobs will no longer be processed and results will not be viewable.

#### **1.4 Is Autodesk still supporting the cloud as a viable means for engineering solutions?**

Yes, Autodesk is committed to providing cloud-enabled solutions where it solves business problems for our customers. For more information on cloud-enabled solutions from Autodesk, please visit [http://www.autodesk.com/360-cloud.](http://www.autodesk.com/360-cloud)

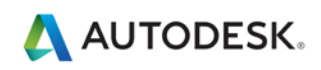